# <span id="page-0-0"></span>**Nutzungsordnung zum Einsatz von Informations- und Kommunikationstechnik (IuK) durch die Angestellten des Landratsamtes, Lehrende, Schülerinnen und Schüler des Ilm-Kreises**

# <span id="page-0-1"></span>**Einleitung**

der Ilm-Kreis stellt den Schulen des Ilm-Kreises (nachfolgend "Schule") unterschiedliche IuK-Technik als Lehrmittel und Lernmittel für dienstliche - und unterrichtliche Zwecke in den Schulgebäuden zur Verfügung. Der Einsatz dieser IuK-Technik birgt tatsächliche und rechtliche Risiken, die durch einen sorgsamen, verantwortungsbewussten und Ressourcen schonenden Umgang vermieden werden können.

Als Schulträger ist der Ilm-Kreis gesetzlich verpflichtet, für die Bereitstellung, die Unterhaltung und Sicherheit der Informationstechnik in der Schule Sorge zu tragen. Um dieses Ziel zu erreichen, gibt die Schulleitung die nachfolgende Nutzungsordnung bekannt. Die Verwendung der im Eigentum des Ilm-Kreis stehenden IuK Technik ist nur unter Einhaltung dieser Nutzungsordnung zulässig. Die Nutzungsordnung ist für alle Angestellten des Landratsamtes, Lehrende, Schülerinnen und Schüler (nachfolgend "Nutzer") verbindlich und wird – soweit vorhanden – in die Hausordnung aufgenommen.

Anderweitig erfolgt die Bekanntmachung durch den Aushang an der Informationspinnwand der Schule sowie durch Veröffentlichung auf der Schulhomepage unter [http://www.grundschule-gehren.de/infos-formulare.html.](http://www.grundschule-gehren.de/infos-formulare.html)

# Inhaltsverzeichnis

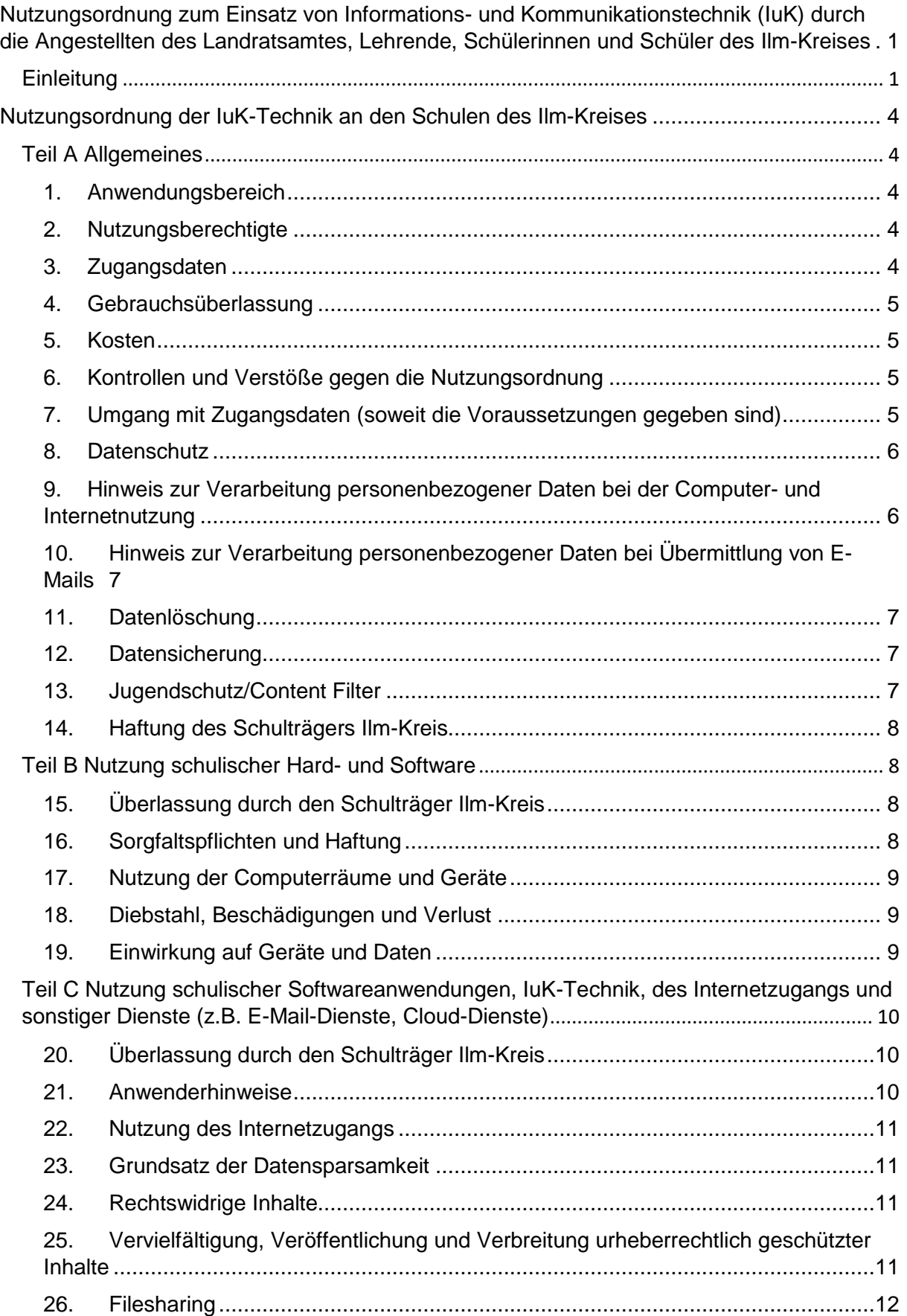

Nutzungsordnung der IuK-Technik an den Schulen des Ilm-Kreises

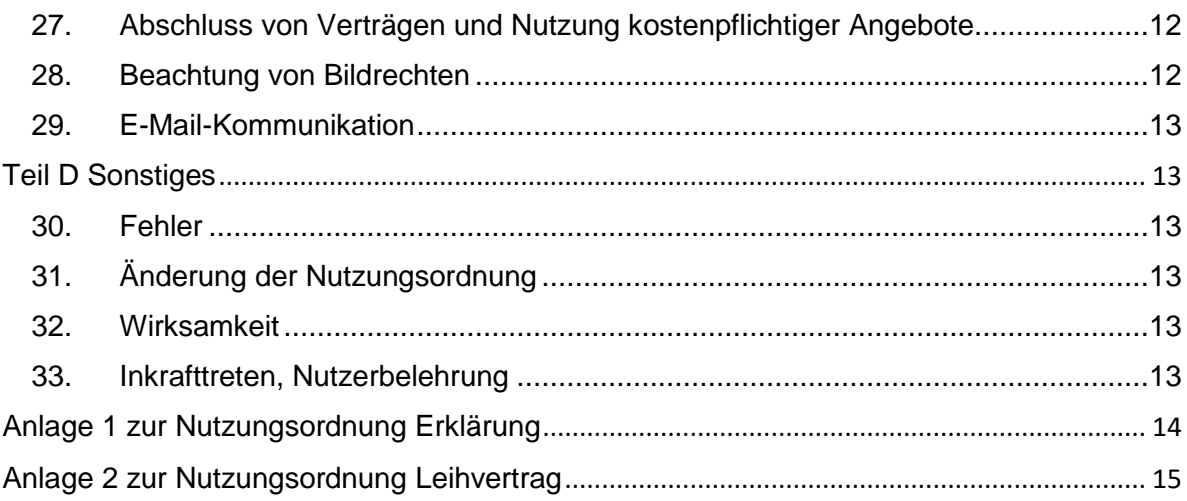

# <span id="page-3-0"></span>**Nutzungsordnung der IuK-Technik an den Schulen des Ilm-Kreises**

## <span id="page-3-1"></span>**Teil A Allgemeines**

## <span id="page-3-2"></span>**1. Anwendungsbereich**

1.1. Diese Nutzungsordnung findet Anwendung auf die Nutzung der vom Schulträger über die Schule bereitgestellten Hardware, Software und sonstigen IuK-Technik (z.B. Netzwerke, Internetzugänge (LAN/WLAN), Cloud-Dienste, E-Mail-Dienste etc.).

1.2. Die Regelungen dieser Nutzungsordnung sind sinngemäß auch dann anzuwenden, wenn IuK-Technik in der Schule genutzt wird, die in den Folgeteilen nicht ausdrücklich angesprochen und geregelt wird.

1.3. Für die Überlassung und den Einsatz von Hardware, Software und IuK-Technik (z.B. Austausch- und Neugeräte, Softwareupdates, neue E-Learning-Plattformen) gelten – sofern keine aktualisierte Nutzungsordnung bekannt gegeben wird – ebenfalls die Bestimmungen dieser Nutzungsordnung.

1.4. Als "unterrichtlicher Gebrauch" im Sinne dieser Nutzungsordnung gelten die Arbeit im Rahmen des Unterrichts, die Erstellung von Präsentationen und Recherchen, die Vor- und Nachbereitung des Unterrichts, die Prüfungsvorbereitung, die Nutzung zur Berufsorientierung und Berufswahl sowie jede Nutzung, die unter Berücksichtigung ihres Inhalts und Zwecks im unmittelbaren Zusammenhang mit der schulischen Arbeit steht (z.B. Gremienarbeit in der Schule, die Organisation von Schulfesten und Projekttagen, Schülerzeitung etc.).

1.5. Als "dienstlicher Gebrauch" im Sinne dieser Nutzungsordnung gelten die Arbeit im Rahmen der Schulleitung, die Verwaltung der Schüler und Lehrenden und allen Belangen der Verwaltung der Schule sowie jede Nutzung, die unter Berücksichtigung ihres Inhalts und Zwecks im unmittelbaren Zusammenhang mit der Verwaltungsarbeit steht (z.B. Elterninformationen oder Öffentlichkeitsarbeit etc.).

## <span id="page-3-3"></span>**2. Nutzungsberechtigte**

2.1. Berechtigt zur Nutzung der schulischen Hardware, Software und IuK-Technik sind alle angemeldeten Nutzer der Schule. Die Überlassung der schulischen Hardware, Software und IuK-Technik erfolgt im Rahmen der verfügbaren sachlichen und finanziellen Kapazitäten und technischen Möglichkeiten des Schulträgers Ilm-Kreis.

2.2. Die Schulleitung oder der verantwortliche Administrator (falls vorhanden - Lehrer des First-Level-Supports, Medienzentrum) kann in Absprache mit der Schulleitung weitere Personen zur Nutzung zulassen (z.B. Austausch- und Gastschüler).

2.3. Die Berechtigung zur Nutzung der schulischen Hardware, Software und IuK-Technik endet, wenn der Nutzer die Schule verlässt oder von der Nutzung ganz oder teilweise ausgeschlossen wird.

## <span id="page-3-4"></span>**3. Zugangsdaten**

3.1. Der Nutzung der schulischen Hardware, Software und IuK-Technik geht die Zulassung durch die Schulleitung in Verbindung mit dem Medienzentrum voraus. Alle Lehrende, Schülerinnen und Schüler erhalten mit ihrer Zulassung ein persönliches Benutzerkonto und die dazugehörigen Zugangsdaten (Benutzername und Passwort), soweit diese für die Nutzung der schulischen Hardware, Software und IuK-Technik erforderlich sind. Dies gilt nicht, sofern die Schule lediglich Gruppennutzungskennungen ("Schüler" - oder "Lehrer" -konto) vergibt. 3.2. Die Nutzung der schulischen Hardware, Software und IuK-Technik insbesondere Cloud-Diensten, dem Internet und anderen Diensten, ist jeder Nutzer nur mit dem eigenen Benutzerkonto oder eigenen Benutzerdaten gestattet, soweit in der Schule dafür die Voraussetzungen gegeben sind.

3.3. Soweit dies für die Nutzung bestimmter Hardware, Software oder IuK-Technik erforderlich ist, erhält der Nutzer im Einzelfall zusätzliche Benutzerkonten, Zugangsdaten, Benutzernamen und/oder Passwörter. In diesem Fall gilt Ziffer 3.2 entsprechend.

## <span id="page-4-0"></span>**4. Gebrauchsüberlassung**

4.1. Die Gebrauchsüberlassung der schulischen Hardware, Software und IuK-Technik an die Nutzer erfolgt grundsätzlich für den dienstlichen oder unterrichtlichen Gebrauch auf dem Schulgelände. Ausnahmen hiervon bedürfen der vorherigen schriftlichen Zustimmung der Schulleitung (z.B. Hardware-Nutzung außerhalb des Schulgeländes, für Projekttage oder auf Klassenfahrten).

4.2. Eine Nutzung für private oder andere Zwecke ist nicht gestattet.

4.3. Der Schulträger Ilm-Kreis legt in Zusammenarbeit mit der Schule anhand des jeweils aktuellen Stands der Technik sowie pädagogischer, sicherheitstechnischer und wirtschaftlicher Erwägungen fest, welche Hardware, Software und IuK-Technik in welcher Ausstattung, Funktionalität, Version und Ausführung bereitgestellt, zurückgenommen und ausgetauscht wird. Insbesondere im pädagogischen Netzwerk ist ein von der Schulkonferenz beschlossenes und vom ThILLM bestätigtes Medienentwicklungskonzept, neben der Standardausstattung, zu berücksichtigen.

4.4. Die Gebrauchsüberlassung der schulischen Hardware zu der, unter Punkt 1.4. definierten schulischen Arbeit im privaten Bereich wird durch eine Übergabe der Technik in der Anlage 2 dokumentiert. Die in Anlage 2 aufgeführten Regelungen gelten ergänzend zur Nutzungsordnung und sind vom Nutzer entsprechend einzuhalten.

4.5 Die Landrätin des Ilm-Kreises überträgt für die Unterzeichnung der Anlage 2 dieser Nutzungsvereinbarung die Unterschriftsbefugnis auf das Medienzentrum des Ilm-Kreises.

## <span id="page-4-1"></span>**5. Kosten**

Die Gebrauchsüberlassung der schulischen Hardware, Software und IuK-Technik erfolgt für die Nutzer unentgeltlich.

## <span id="page-4-2"></span>**6. Kontrollen und Verstöße gegen die Nutzungsordnung**

6.1. Die Schulleitung und der Schulträger Ilm-Kreis, Medienzentrum, sind berechtigt die Einhaltung dieser Nutzungsordnung stichprobenartig oder bei Verdachtsfällen jederzeit zu kontrollieren, Verstöße im Rahmen ihrer jeweiligen Befugnisse zu sanktionieren und geeignete Maßnahmen zu ergreifen.

6.2. Im Fall eines Verstoßes gegen die Regelungen dieser Nutzungsordnung (z.B. bei Missbrauch der schulischen IuK-Technik) kann die Schule alle ihr zustehenden erzieherischen Einwirkungen und Ordnungsmaßnahmen ergreifen. Die Benutzung kann – zeitweise oder dauerhaft - eingeschränkt, versagt oder zurückgenommen werden, wenn nicht gewährleistet erscheint, dass die betreffenden Nutzer ihren Pflichten nachkommen werden.

6.3. Nutzer, die beim Einsatz der Hardware, Software oder IuK-Technik die

Rechte Dritter verletzen (z.B. durch Kopien urheberrechtlich geschützter Werke, Filesharing u. ä.) oder rechtswidrige Handlungen begehen (z.B. Posten von Beleidigungen, Cybermobbing, Veröffentlichung vertraulicher Nachrichten), können von den Betroffenen auch zivil- oder strafrechtlich verfolgt werden.

## <span id="page-4-3"></span>**7. Umgang mit Zugangsdaten (soweit die Voraussetzungen gegeben sind)**

7.1. Die Nutzer sind verpflichtet, sämtliche Benutzernamen, Passwörter und sonstigen Zugangsdaten streng vertraulich zu behandeln, soweit in der Schule als Grundvoraussetzung für die Nutzung überhaupt Zugangsdaten vergeben sind. Sie dürfen insbesondere nicht an andere Personen (Mitschülerinnen/Mitschüler, Familienangehörige etc.) weitergegeben werden. Außerdem sind die Benutzernamen, Passwörter und sonstigen Zugangsdaten geschützt aufzubewahren und durch geeignete und zumutbare Sicherheitsvorkehrungen vor der Kenntnisnahme durch Dritte zu schützen.

7.2. Die Verwendung fremder Zugangsdaten, Benutzernamen oder Passwörter und die Nutzung der schulischen Hardware, Software und IuK-Technik unter fremden Namen, sind unzulässig. Wer ein fremdes Passwort erfährt, ist verpflichtet, diesen Umstand der Schulleitung oder der für die Computernutzung verantwortlichen Person mitzuteilen.

7.3. Die Nutzer sollen ihre Passwörter in einer die Sicherheit des Systems wahrenden Weise wählen, wobei mindestens ein Groß- und ein Kleinbuchstabe, ein Sonderzeichen und eine Zahl zu verwenden sind.

7.4. Die Schulleitung ist unverzüglich zu informieren, sobald dem Nutzer bekannt wird, dass ihr/sein Passwort unberechtigt durch andere Personen genutzt wird oder sie/er ihr/sein Passwort vergessen hat. Die Schulleitung ist berechtigt, die Zugangsdaten eines Nutzers unverzüglich zu sperren bzw. sperren zu lassen, wenn der begründete Verdacht besteht, dass das Passwort durch unberechtigte Personen genutzt wird; der Nutzer wird hierüber informiert. Ihr/Ihm wird ein neues Passwort zugeteilt, soweit sie/er nicht selbst bewusst zu dem Missbrauch beigetragen hat.

7.5 Das Passwort ist in der Regel aller 8 Wochen zu wechseln.

## <span id="page-5-0"></span>**8. Datenschutz**

8.1. Die Schule verarbeitet personenbezogene Daten der Schülerinnen und Schüler soweit dies

a) zur Erfüllung ihrer gesetzlichen Aufgaben erforderlich ist,

- b) ihr aufgrund besonderer gesetzlicher Vorschrift gestattet ist und/oder
- c) soweit die Schülerin/der Schüler hierzu ihre/seine Einwilligung erteilt hat.

8.2. In Wahrnehmung ihrer gesetzlichen Aufsichtspflicht ist die Schulleitung oder der von ihr Beauftragte berechtigt, die auf der schulischen Hardware vorhandenen Daten oder mit der schulischen Software und IuK-Technik verarbeiteten Daten jederzeit zu kontrollieren, zu speichern oder anderweitig zu verarbeiten, insbesondere um

a) die Sicherheit und Funktionsfähigkeit der schulischen IuK-Technik zu gewährleisten oder wiederherzustellen oder

b) den ordnungsgemäßen und rechtmäßigen Gebrauch durch die Nutzer zu kontrollieren, Missbrauch aufzudecken und zu ahnden.

## <span id="page-5-1"></span>**9. Hinweis zur Verarbeitung personenbezogener Daten bei der Computer-**

#### **und Internetnutzung**

9.1. Die Schule und der Schulträger Ilm-Kreis erheben und verarbeiten personenbezogene Daten von den Nutzern, die Computer und/oder den Internetzugang der Schule nutzen. Zu den erhobenen und verarbeiteten Daten gehören insbesondere:

- IP-Adresse der digitalen Endgeräte
- Datum und Uhrzeit der Computernutzung
- Datum und Uhrzeit des Internetzugriffs
- URL und Zeitpunkt der aufgerufenen Internetseite

9.2. Die Erhebung und Verarbeitung dieser Daten erfolgt zur Erfüllung der dem Schulträger durch Rechtsvorschriften zugewiesenen Aufgaben, insbesondere zu dem Zweck der Sicherstellung des ordnungsgemäßen Betriebs, der Unterhaltung und der Sicherung der schulischen Hardware, Software und IuK-Technik, der Fehlersuche, der Verfolgung von Ansprüchen bei Verstößen gegen diese Nutzungsordnung sowie der eventuellen Bereitstellung bei Anfragen von Strafverfolgungsbehörden.

9.3. Die Schule und der Ilm-Kreis als Schulträger sind berechtigt, die personenbezogenen Daten untereinander auszutauschen, sofern dies für die vorgenannten Zwecke erforderlich ist.

## <span id="page-6-0"></span>**10.Hinweis zur Verarbeitung personenbezogener Daten bei Übermittlung**

#### **von E-Mails**

10.1. Die Schule und der Schulträger Ilm-Kreis erheben und verarbeiten personenbezogene Daten von den Nutzern, die E-Mails über den E-Mail-Dienst der Schule nutzen (soweit an der Schule die Voraussetzungen gegeben sind). Zu den erhobenen und verarbeiteten Daten gehören insbesondere:

- IP-Adresse des Rechners, der auf das Internet bzw. den Mail-Server zugreift
- Datum und Uhrzeit des Internetzugriffs
- Mail-Adresse des Empfängers

10.2. Die Verarbeitung dieser Daten erfolgt zur Erfüllung der dem Schulträger durch Rechtsvorschriften zugewiesenen Aufgaben, insbesondere zu dem Zweck der Sicherstellung des ordnungsgemäßen Betriebs, der Unterhaltung und der Sicherung der schulischen Hardware, Software und IuK-Technik, der Fehlersuche, der Verfolgung von Ansprüchen bei Verstößen gegen diese Nutzungsordnung und der eventuellen Bereitstellung bei Anfragen von Strafverfolgungsbehörden.

10.3. Die Schule und der Ilm-Kreis als Schulträger sind berechtigt, die personenbezogenen Daten untereinander auszutauschen, sofern dies für die Erreichung des vorgenannten Zwecks erforderlich ist.

## <span id="page-6-1"></span>**11.Datenlöschung**

11.1. Die von der Schule oder dem Schulträger Ilm-Kreis gespeicherten personenbezogenen Daten werden gelöscht, wenn ihre Speicherung unzulässig ist oder ihre Kenntnis für die ursprüngliche Aufgabe, für die sie gespeichert wurden, nicht mehr erforderlich ist. In diesem Sinne werden die Daten in der Regel nach einem Monat, spätestens am Ende des Schuljahres gelöscht oder nach Rückgabe der Technik an die Schule/den Schulträger Ilm-Kreis.

11.2. Eine Speicherung ist darüber hinaus möglich, wenn Tatsachen den Verdacht eines schwerwiegenden Verstoßes gegen diese Nutzungsordnung oder andere schulische Pflichten der Nutzer begründet.

11.3. Die Schule ist zudem berechtigt, alle auf der schulischen Hardware vorhandenen oder mit schulischer IuK-Technik verarbeiteten Daten – unabhängig davon, ob sie eventuell privater oder schulischer Natur sind – ohne Sicherheitskopie und ohne Vorankündigung zu löschen, insbesondere zur Beseitigung von Funktionsstörungen oder zur Wiederherstellung der Funktionsfähigkeit der Hard- oder Software (z.B. Zurücksetzen auf Werkseinstellungen), zur Wahrung der Sicherheit und Integrität der Informationssysteme oder nach Ablauf der in Ziffer 11.1 genannten Frist.

## <span id="page-6-2"></span>**12.Datensicherung**

Für die Sicherung der mittels der schulischen Hardware, Software und IuK-Technik verarbeiteten Daten (z.B. Hausaufgaben, Referate etc.) ist der Nutzer selbst verantwortlich (z.B. ext. Festplatte, USB-Stick usw.). Der Schulträger übernimmt keine Haftung für einen etwaigen Datenverlust.

Ein Datenverlust entbindet die Schüler/den Schüler nicht von seinen Pflichten im Rahmen des Unterrichts.

## <span id="page-6-3"></span>**13.Jugendschutz/Content Filter**

13.1 Um bei der Nutzung des Internets in den Schulen den Jugendschutz zu gewährleisten, setzt der Schulträger Ilm-Kreis für die pädagogischen Internetanschlüsse der Schulen einen Content Filter, unterhalten und gepflegt vom ThILLM, ein. Dieser Content Filter überprüft die Aufrufe von Internetseiten anhand der Eingruppierung aller aufgerufenen Internetseiten in eine Inhaltskategorie.

13.2 Im Fall des Aufrufs einer Internetseite, die einer gesperrten Inhaltskategorie unterfällt, wird dem Nutzer eine Sperrseite angezeigt.

#### <span id="page-7-0"></span>**14.Haftung des Schulträgers Ilm-Kreis**

Der Schulträger Ilm-Kreis übernimmt keine Gewähr für:

- eine fehlerfreie Gebrauchsüberlassung der bereitgestellten schulischen Hardware,
- Software und IuK-Technik
- eine bestimmte technische Ausstattung (Datenvolumen, Übertragungsgeschwindigkeiten, Speicherkapazitäten etc.)
- die jederzeitige Verfügbarkeit und Fehlerfreiheit der schulischen Hardware, Software und IuK-Technik.

## <span id="page-7-1"></span>**Teil B Nutzung schulischer Hard- und Software**

## <span id="page-7-2"></span>**15.Überlassung durch den Schulträger Ilm-Kreis**

15.1. Die Gebrauchsüberlassung der Hardware an die Nutzer erfolgt leihweise und ausschließlich für den dienstlichen- oder unterrichtlichen Gebrauch auf dem Schulgelände. Eine Mitnahme der Geräte aus den Räumen der Schule (z.B. nach Hause) ist nicht erlaubt. Ausnahmen hiervon (z.B. Hardware-Nutzung für Projekttage oder auf Klassenfahrten, Digitalpakt Teil IV) bedürfen der vorherigen schriftlichen Zustimmung der Schulleitung. 15.2. Eine Nutzung der Hardware für private oder andere Zwecke ist nicht gestattet.

15.3. Ebenso wenig gestattet ist die Weitergabe der Hardware und/oder ihre Gebrauchsüberlassung an Dritte (z.B. andere Mitschülerinnen/Mitschüler, Schülerinnen/Schüler anderer Schulen, Familienangehörige etc.).

## <span id="page-7-3"></span>**16.Sorgfaltspflichten und Haftung**

16.1. Die Nutzer sind verpflichtet, mit der ihnen zur Verfügung gestellten Hardware sorgfältig und pfleglich umzugehen. Sie haben alle erforderlichen und zumutbaren Vorkehrungen zu treffen, um Beschädigungen an oder den Verlust der Hardware sowie den Zugriff Dritter auf die Hardware, zu unterbinden.

16.2. Die Hardware ist ausschließlich mit den zur Verfügung gestellten Originalzubehörteilen (z.B. Netzteile, Schutzhülle, Taschen, Verkabelung, Speichermedien) zu verwenden. Eine physische oder drahtlose Verbindung mit privater Hard- und Software ist grundsätzlich verboten. Dies gilt vor allem für den Gebrauch eigener Datenträger und -speicher, wie z.B. externen Festplatten, USB-Sticks und SD-Karten.

16.3. Der Verzehr von Speisen und Getränken während der Nutzung der Hardware ist – gleich wo die Nutzung stattfindet - nicht gestattet. Die Gebrauchsanweisungen oder Hinweise des Lehrpersonals zur Nutzung der Hardware sind stets zu beachten.

16.4. Nutzer, die vorsätzlich oder fahrlässig Schäden an der Hardware verursachen, sind zum Ersatz der hieraus resultierenden Schäden verpflichtet, sofern sie die für die Erkenntnis der Verantwortlichkeit erforderliche Einsicht haben. Anderweitig kommt eine Haftung der Eltern entsprechend der gesetzlichen Vorschriften in Betracht. Volljährige Schülerinnen und Schülern haften bei vorsätzlichen und fahrlässigen Pflichtverletzungen unbeschränkt.

16.5. Die vorsätzliche Beschädigung oder Zerstörung der Hardware ist strafbar und kann von der Schule/dem Schulträger Ilm-Kreis zur Anzeige gebracht werde.

## <span id="page-8-0"></span>**17.Nutzung der Computerräume und Geräte**

17.1. Die Nutzung der Einrichtungen der IuK-Technik erfolgt nach Maßgaben der Anweisungen der Lehrenden, der jeweils Aufsicht führenden Person oder der Schulleitung.

17.2. Der Verzehr von Speisen und Getränken ist innerhalb der Computerräume grundsätzlich nicht gestattet.

17.3. Nach Beendigung der Nutzung muss der Computerraum ordnungsgemäß verlassen werden. Dabei ist jeder Nutzer für ihren/seinen Arbeitsplatz verantwortlich. Die Computer sind ordnungsgemäß herunterzufahren, die Hardware (Computer, Monitor etc.) ist - vorbehaltlich anderslautender Anweisungen - auszuschalten, der Arbeitsplatz aufzuräumen, Müll zu entsorgen und die Bestuhlung ordentlich zu platzieren.

17.4. Mobile Endgeräte (z.B. Tablets) werden nach Beendigung der Nutzung in dafür vorgesehenen Transport- oder Lademöglichkeiten verbracht und durch Verschließen vor unberechtigtem Zugriff geschützt.

## <span id="page-8-1"></span>**18.Diebstahl, Beschädigungen und Verlust**

Die Nutzer müssen die Schule oder die Aufsicht führende Person unverzüglich darüber informieren, wenn die Hardware ganz oder in Teilen defekt oder beschädigt ist, gestohlen wurde oder anderweitig abhandengekommen ist. Die Meldung hat gegenüber der Aufsicht führenden Person oder der Schulleitung während der Schulzeiten zu erfolgen. Die Schulleitung ist verpflichtet, den Ilm-Kreis – Medienzentrum - über ein derartiges Vorkommnis umgehend schriftlich zu informieren. Im Fall eines Diebstahls ist grundsätzlich das Landratsamt – Medienzentrum – schriftlich davon in Kenntnis zu setzen.

#### <span id="page-8-2"></span>**19.Einwirkung auf Geräte und Daten**

Die Nutzung der schulischen Hardware erfolgt auf der Grundlage dieser Nutzungsordnung, der Anweisungen des Lehrpersonals oder anderer Aufsicht führender Personen. Den Nutzern ist es nicht gestattet,

- die installierten Betriebssysteme zu entfernen, zu kopieren oder zu verändern;
- Softwareanwendungen (Programme), gleich welcher Art, ohne die vorherige Zustimmung der Schulleitung oder des Lehrpersonals auf der Hardware der Schule zu installieren.<br>installierte S
- installierte Sicherheitssoftware, Filter, Firewalls, Virenschutzprogramme, Sicherheitspatches etc. zu deinstallieren, zu deaktivieren oder zu umgehen.
- Sicherheitseinstellungen, Zugriffsbeschränkungen und Grundkonfigurationen an Hard- und Software zu verändern oder zu umgehen (z.B. Jailbreak).
- Software, die nicht vom Schulträger oder der Schulleitung freigegeben worden ist, auf der Hardware zu installieren.
- Private Bilder, Musikwerke, Dokumente, Videos, Texte, Nachrichten und sonstige private Daten, die in keinem Zusammenhang mit dem unterrichtlichen Gebrauch der Hardware stehen, auf der Hardware zu bearbeiten, zu vervielfältigen, zu verwalten, zu kopieren oder zu speichern.
- selbst oder durch Dritte, die nicht im Auftrag des Schulträgers handeln, an der Hardware Einstellungen, Änderungen, Wartungsarbeiten oder Reparaturen vornehmen zu lassen.
- Daten, die auf den von der Schule gestellten Informationssystem, Hardware und Softwareanwendungen von anderen Personen als berechtigte Nutzer dort gespeichert wurden, zu verändern, zu löschen, zu entziehen, zu kopieren oder unbrauchbar zu machen.

# <span id="page-9-0"></span>**Teil C Nutzung schulischer Softwareanwendungen, IuK-Technik, des Internetzugangs und sonstiger Dienste (z.B. E-Mail-Dienste, Cloud-Dienste)**

## <span id="page-9-1"></span>**20.Überlassung durch den Schulträger Ilm-Kreis**

20.1. Die Gebrauchsüberlassung der Software, der schulischen IuK-Technik, des Internetzugangs und sonstiger Dienste (z.B. Cloud-Dienste) an die Nutzer erfolgt vorübergehend und ausschließlich für den unterrichtlichen Gebrauch. Eine Nutzung der Software, der IuK-Technik, des Internetzugangs und sonstiger Dienste für private oder andere Zwecke ist nicht gestattet.

20.2. Der Schulträger stellt der Schule zur Nutzung durch die Nutzer die Software, die schulische IuK-Technik, den Internetzugang und die sonstigen Dienste unentgeltlich zur Verfügung.

20.3. Sämtliche Betriebskosten für die o.g. Gebrauchsüberlassung, außer der Mehrkosten für eine Schulhomepage (Deckelung auf 120 € pro Jahr!), trägt der Schulträger Ilm-Kreis.

## <span id="page-9-2"></span>**21.Anwenderhinweise**

21.1 Die Nutzung der schulischen IuK-Technik, des Internetzugangs und sonstiger Dienste erfolgt auf der Grundlage dieser Nutzungsordnung und den Anweisungen des Lehrpersonals oder anderer Aufsicht führender Personen. Den Nutzern ist es insbesondere **nicht gestattet**,

- die systemseitig vorinstallierten Einstellungen der Software und der IuK-Technik, des Internetzugangs und sonstigen Diensten zu entfernen, zu kopieren oder zu verändern.
- Softwareanwendungen (Programme), gleich welcher Art, ohne die Zustimmung der Schulleitung auf der IuK-Technik und der Hardware der Schule zu installieren.
- installierte Sicherheitssoftware, Filter, Firewalls, Virenschutzprogramme, Sicherheitspatches etc. (z.B. durch das Einschleusen von Viren, Würmern oder Trojanischen Pferden) zu deinstallieren, zu deaktivieren oder zu umgehen.
- Sicherheitseinstellungen, Zugriffsbeschränkungen und Grundkonfigurationen an der IuK-Technik, dem Internetzugang, an den E-Learning Plattformen, der Software und den sonstigen Diensten zu verändern oder zu umgehen (z.B. Jailbreak).
- Private Bilder, Musikwerke, Dokumente, Videos und sonstige private Daten, die in keinem Zusammenhang mit dem unterrichtlichen Gebrauch stehen, zu bearbeiten, verwalten, kopieren oder speichern; im Fall des Gebrauchs für unterrichtliche Zwecke sind in jedem Fall die urheber- und lizenzrechtlichen Anforderungen zu beachten (auf die Regelungen unter Punkt 25 und 26 in dieser Nutzungsordnung wird verwiesen).
- selbst oder durch Dritte, die nicht im Auftrag der Schule handeln, an der Software, an der IuK-Technik, dem Internetzugang und sonstigen Diensten Einstellungen, Änderungen, Wartungsarbeiten oder Reparaturen vornehmen zu lassen.
- Daten, die auf den von der Schule gestellten Informationssystemen, Hardware und Softwareanwendungen von anderen Personen als berechtigte Nutzer dort gespeichert wurden, zu verändern, zu löschen, zu entziehen, zu kopieren oder unbrauchbar zu machen.
- sich oder anderen unberechtigten Personen Zugang zu anderen Informationssystemen und -netzwerken (z.B. der Schulverwaltung) zu verschaffen.
- portable Anwendungen von USB-Sticks oder (ext.) Laufwerken auszuführen. Ausnahmen bedürfen der vorherigen schriftlichen Zustimmung der Schulleitung oder, soweit die Ausnahme Unterrichtszwecken dient, des Lehrpersonals.

S e i t e 10 | 17 21.2. Fremdgeräte (insbesondere private Notebooks, USB-Sticks oder sonstige mit drahtgebundenen oder drahtlosen Netzwerktechniken ausgestattete digitale Endgeräte wie Mobiltelefone) dürfen nicht an das Netzwerk und die IuK-Technik der Schule angeschlossen werden. Der Schulträger übernimmt keine Haftung für Schäden, die durch unerlaubte Anbindung an privaten Geräten entstehen.

Für Schäden, die dem Schulträger durch private Geräte entstehen, kann der Nutzer in Haftung genommen werden.

## <span id="page-10-0"></span>**22.Nutzung des Internetzugangs**

22.1. Der Schulträger Ilm-Kreis stellt den Nutzern einen kabelgebunden (LAN) und/oder kabellosen (WLAN-) Zugang zum Internet ausschließlich für dienstliche und unterrichtliche Zwecke zur Verfügung. Ausnahme bildet hier der Internatsbereich der Goetheschule Ilmenau. 22.2. Der Schulträger Ilm-Kreis ist berechtigt, Art und Umfang der Benutzung des Internetzugangs für bestimmte Schülergruppen (z.B. Alter) mittels Softwareanwendungen (z.B. Filter) oder technischer Vorkehrungen hinsichtlich der Inhalte, der Bandbreiten, zeitlichen Verfügbarkeit und verfügbarem Datenvolumen zu begrenzen.

## <span id="page-10-1"></span>**23.Grundsatz der Datensparsamkeit**

23.1. Die Nutzer sind angehalten, unnötiges Datenaufkommen durch Laden und Versenden von großen Dateien (z.B. umfangreiche Bilddateien, Filme etc.) aus dem Internet, zu vermeiden. In jedem Fall sind die urheber- und lizenzrechtlichen Anforderungen zu beachten. Auf die Regelungen unter Punkt 24 und 25 dieser Nutzungsordnung wird verwiesen.

23.2. Den Nutzern wird empfohlen, personenbezogene Daten über sich im Internet möglichst nicht preiszugeben und nur insoweit gegenüber Dritten zu offenbaren, als dies für den schulischen Gebrauch unbedingt erforderlich ist.

## <span id="page-10-2"></span>**24.Rechtswidrige Inhalte**

24.1. Die Nutzer sind verpflichtet, bei der Nutzung des Internets die gesetzlichen Bestimmungen zu beachten. Den Nutzern ist es insbesondere untersagt,

- pornografische, gewaltverherrlichende, nationalsozialistische, fremden-feindliche oder sonstige jugendgefährdenden oder strafbaren Inhalte aufzurufen, zu speichern, zu vervielfältigen, in das Internet hochzuladen, anzubieten, zu veröffentlichen und/oder zu verbreiten,
- unwahre Tatsachenbehauptungen oder beleidigende Äußerungen über Mitschülerinnen und Mitschüler, Lehrerinnen und Lehrer oder andere Personen zu veröffentlichen oder zu verbreiten,
- kommerzielle, religiöse oder parteipolitische Werbung zu veröffentlichen oder zu verbreiten; das Recht auf Meinungs- und Versammlungsfreiheit (z.B. Schul-Demonstrationen) bleibt hiervon unberührt,
- Gewerbliche Schutzrechte, insbesondere Urheber- und Markenrechte, Dritter zu verletzen (dazu unten).

24.2. Nutzer, die verbotene Inhalte erhalten, sind verpflichtet, diese umgehend bei der Aufsicht führenden Person oder der Schulleitung zu melden.

## <span id="page-10-3"></span>**25.Vervielfältigung, Veröffentlichung und Verbreitung urheberrechtlich**

## **geschützter Inhalte**

25.1. Urheberrechtlich geschützte Werke oder ähnlich geschützte Leistungen (z.B. Texte, Briefe, Zeitungsartikel, Fotoaufnahmen, Grafiken, Karten, Pläne, Lieder, Kinofilme, Fernsehsendungen, Zeichnungen, Spiele, Software) dürfen nur mit der vorherigen Zustimmung des jeweiligen Rechteinhabers ganz oder teilweise heruntergeladen, vervielfältigt, veröffentlicht und/oder in das Internet hochgeladen oder auf andere Weise verwertet werden.

25.2. Die Umgehung von technischen und sonstigen Vorrichtungen zum Kopierschutz ist unzulässig und u.U. strafbar.

25.3. Zulässig ist die Vervielfältigung, Veröffentlichung und/oder Verbreitung

- von Schöpfungen, die nicht urheberrechtlich schutzfähig sind.<br>• von amtlichen Werken z.B. Gesetzen, Verordnungen, Frlass
- von amtlichen Werken z.B. Gesetzen, Verordnungen, Erlasse im Sinne des § 5 Urheberrechtsgesetz.
- von Werken, die nach Ablauf der gesetzlichen Schutzfristen gemeinfrei sind.
- sofern die jeweilige Nutzung aufgrund der gesetzlichen Bestimmungen der §§ 44a ff. Urheberrechtsgesetz für den Schulgebrauch gestattet ist.

25.4. Sofern die jeweilige Nutzung im Einzelfall zweifelhaft ist, hat sie zu unterbleiben bis eine rechtliche Klärung herbeigeführt wurde oder eine Gestattung der Aufsicht führenden Person oder der Schulleitung vorliegt.

#### <span id="page-11-0"></span>**26.Filesharing**

26.1. Die Teilnahme an Filesharing-Netzwerken, also das Herunterladen und/oder Anbieten von urheberrechtlich geschützten Werken wie z.B. Musiktiteln, Filmen, Spielen und Software, ist ohne die Zustimmung der Rechteinhaber rechtswidrig und unzulässig. Auch die Nutzung ähnlicher Dienste und Netzwerke (z.B. File- oder Sharehoster wie eMule, μTorrent, Vuze, Shareaza, Morpheus, Bearshare etc.) mittels des schulischen Internetzugangs ist den Nutzern untersagt.

26.2. Die Schule bzw. der Schulträger kann von den Nutzern oder deren Erziehungsberechtigten den Ersatz aller Schäden verlangen, die der Schule bzw. dem Schulträger aufgrund des Zuwiderhandelns des Nutzers entstehen. Falls die Schule oder der Schulträger von einem Rechteinhaber abgemahnt oder gerichtlich in Anspruch genommen wird, kann die Schule bzw. der Schulträger den Ersatz der notwendigen Kosten für die Rechtsverteidigung verlangen.

#### <span id="page-11-1"></span>**27.Abschluss von Verträgen und Nutzung kostenpflichtiger Angebote**

27.1. Die Nutzer dürfen über den schulischen Internetzugang weder im eigenen, noch im Namen der Schule oder anderer Personen Vertragsverhältnisse begründen, Waren erwerben oder anbieten sowie kostenpflichtige Dienste in Anspruch nehmen. Hierzu gehört insbesondere, jedoch nicht abschließend, der Kauf- oder Verkauf von Waren und Dienstleistungen bei Auktions- oder Shoppingportalen (z.B. amazon, eBay), Software- und Programmanbietern (iTunes, AppStore, Google Play) oder Online-Spiele- Plattformen (z.B. steam). Ebenfalls unzulässig ist die Nutzung des Internetzugangs für Online-Spiele und die Inanspruchnahme von Musik- und Videodiensten (z.B. spotify, netflix), soweit diese kostenpflichtig sind.

27.2. Ausnahmen bedürfen der vorherigen schriftlichen Zustimmung der Schulleitung oder des Schulträgers. Dies gilt auch für den Erwerb bzw. die kostenfreie Nutzung von Softwareanwendungen (Apps) zu unterrichtlichen Zwecken.

## <span id="page-11-2"></span>**28.Beachtung von Bildrechten**

28.1. Die Veröffentlichung und Verbreitung von Fotografien und Bildnissen von Mitschülerinnen und Mitschülern, Lehrkräften und anderen Personen ist nur mit deren Einwilligung zulässig; bei Minderjährigen ist auch die Zustimmung von den Erziehungsberechtigten einzuholen. Bei Bildnissen Verstorbener bedarf es bis zum Ablauf von zehn Jahren der Einwilligung der Angehörigen.

28.2. Die Veröffentlichung und Verbreitung von Fotografien und Bildnissen ist ohne die erforderliche Einwilligung nur dann zulässig, wenn ein Ausnahmetatbestand des § 23 Absatz 1 Kunsturhebergesetz vorliegt und die Interessen des Abgebildeten nicht überwiegen.

28.3. Die Veröffentlichung und Weiterverbreitung von ehrverletzenden Fotos wie beispielsweise Nacktfotos Dritter oder Aufnahmen, bei denen Schülerinnen oder Schüler, mit Gewalt angegriffen oder verletzt werden, ist stets unzulässig. Schülerinnen und Schüler, die verbotene Inhalte erhalten, sind verpflichtet, diese umgehend bei der Aufsicht führenden Person oder der Schulleitung zu melden.

#### <span id="page-12-0"></span>**29.E-Mail-Kommunikation**

29.1. Der Nutzer nimmt zustimmend zur Kenntnis, dass die E-Mail- Kommunikation über die schulischen Mailserver (soweit vorhanden) unverschlüsselt und ungesichert erfolgt. Vertrauliche Nachrichten sollen deshalb nicht auf diesem Weg versendet werden.

29.2. E-Mail dürfen nur zu unterrichtlichen Zwecken versendet werden. Jede weitere, insbesondere private, kommerzielle oder missbräuchliche Versendung von Emails (z.B. Spamming) ist unzulässig.

## <span id="page-12-1"></span>**Teil D Sonstiges**

#### <span id="page-12-2"></span>**30.Fehler**

Die Nutzer müssen die Schule oder die Aufsicht führende Person unverzüglich darüber informieren, wenn die IuK-Technik, der Internetzugang oder sonstige Dienste defekt oder fehlerhaft sind. Die Meldung hat gegenüber der Aufsicht führenden Person oder der Schulleitung während der zu erfolgen.

## <span id="page-12-3"></span>**31.Änderung der Nutzungsordnung**

31.1. Der Schulträger behält sich das Recht vor, die Nutzungsordnung im Benehmen mit der Schulleitung ganz oder teilweise zu ändern.

31.2. Über Änderungen werden alle Nutzer durch Aushang an der Informationspinnwand an der jeweiligen Schule sowie durch Veröffentlichung auf der Schulhomepage unter [http://www.grundschule-gehren.de/infos-formulare.html.](http://www.grundschule-gehren.de/infos-formulare.html)informiert.

#### <span id="page-12-4"></span>**32.Wirksamkeit**

Sollten einzelne Bestimmungen dieser Nutzungsordnung ganz oder teilweise unwirksam sein, berührt dies die Wirksamkeit der übrigen Bestimmungen nicht.

## <span id="page-12-5"></span>**33.Inkrafttreten, Nutzerbelehrung**

33.1. Diese Nutzungsordnung ist Bestandteil der jeweils gültigen Hausordnung und tritt am Tage nach ihrer Bekanntgabe durch Aushang in der Schule in Kraft. Der Tag des Aushangs ist auf dem Aushang zu vermerken.

33.2. Alle Nutzer sind von der Schulleitung über den Inhalt dieser Nutzungsordnung zu informieren. Dies geschieht erstmals unmittelbar nach Inkrafttreten, anschließend jeweils zu Beginn des Schuljahres. Die Belehrung ist aktenkundig zu machen.

33.3. Jeder Schüler, bei minderjährigen Schülerinnen und Schülern der/die Erziehungsberechtigten und jede zugelassene Person i.S.d. 2.2 unterzeichnet bei Schuleintritt bzw. bei Eintritt der Volljährigkeit, die Erklärung zur Einhaltung dieser Nutzerordnung (Anlage 1 zur Nutzerordnung). Diese Erklärung ist für die Dauer der Schulzugehörigkeit an der Schule aufzubewahren, anschließend zu vernichten.

Arnstadt, den 31.03.2021

gez. Petra Enders Landrätin

## <span id="page-13-0"></span>**Anlage 1 zur Nutzungsordnung - Erklärung**

## **Erklärung:**

Am \_\_\_\_\_\_\_\_\_\_\_\_\_\_\_\_\_\_\_\_\_\_\_\_\_\_\_\_\_\_\_\_\_\_\_\_\_\_\_\_\_\_wurde ich in die Nutzungsordnung zur Benutzung der IuK-Technik und des Internets in der Schule eingewiesen. Die festgelegten Regeln erkenne ich hiermit an. Ein Exemplar dieser Nutzungsordnung wurde mir ausgehändigt.

Mir ist insbesondere bekannt, dass die Schule den Datenverkehr (Art der Aktivität, Zeitpunkt der Aktivität, Nutzerkennung bzw. Computerkennung) protokollieren darf, durch Stichproben überprüft und das die Protokolldaten im Einzelfall bei konkretem Verdacht einer missbräuchlichen Nutzung überprüft werden. Die Daten werden ansonsten in der Regel nach einem Monat, spätestens jedoch nach einem Schuljahr gelöscht.

Mit dem Einsatz technischer Aufsichtsinstrumente bin ich einverstanden. Ich willige der damit in Zusammenhang stehenden Verarbeitung personenbezogener Daten ein.

(Sofern eine Einwilligung für bestimmte Nutzungen erforderlich ist, ist diese im Rahmen dieser Erklärung einzuholen. Als Formulierung bietet sich beispielsweise an:)

( ) Ich bin damit einverstanden, dass

- …………………………………………………………………………………………………
- ………………………………………………………………………………………………… ………………………………………………………………………………………………...

Sollte ich gegen die Nutzungsregeln verstoßen, muss ich gegebenenfalls mit Schulordnungsmaßnahmen und weiteren in der Nutzungsordnung aufgeführten Konsequenzen rechnen.

Ich wurde darüber aufgeklärt, dass der Verstoß gegen gesetzliche Bestimmungen zivil- oder strafrechtliche Folgen nach sich ziehen kann.

Vor- und Nachname Unterschrift des Nutzers

Ort und Datum Unterschrift der/des Erziehungsberechtigten (bei minderjährigen Schülerinnen und Schülern)

\_\_\_\_\_\_\_\_\_\_\_\_\_\_\_ \_\_\_\_\_\_\_\_\_\_\_\_\_\_\_\_\_\_\_\_\_\_\_\_\_\_\_\_\_\_\_\_\_\_\_

\_\_\_\_\_\_\_\_\_\_\_\_\_\_\_\_\_\_\_\_ \_\_\_\_\_\_\_\_\_\_\_\_\_\_\_\_\_\_\_\_\_\_\_\_\_\_\_\_\_\_\_

# <span id="page-14-0"></span>**Anlage 2 zur Nutzungsordnung**

# **Leihvertrag für IuK-Technik**

#### **zwischen**

Landkreis Ilm-Kreis Ritterstraße 14 99310 Arnstadt

vertreten durch Landrätin Petra Enders

- im Weiteren "Verleiher" genannt -

**und**

Max Mustermann Musterstraße 1 99310 Musterhausen

vertreten durch:

Name der/des gesetzlichen Vertreter/In

- im Weiteren "Entleiher" genannt -

## **1. Beschreibung des Leihgegenstands**

(1) Der Verleiher stellt dem Entleiher das im Folgenden näher bezeichnete Endgerät und etwaiges Zubehör (im Folgendes Leihobjekt) zum Zweck der "schulischen Arbeiten" unentgeltlich zur Verfügung:

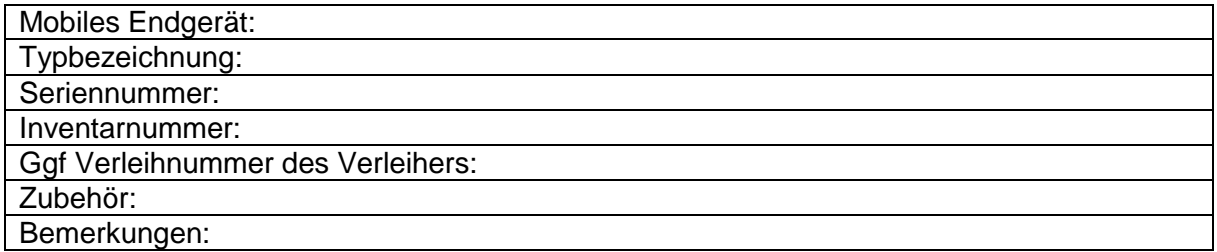

Folgende Software ist installiert:

- *Windows 10*
- *Libre Office*
- *7 Zip*
- *AnyDesk*

Des Weiteren werden übergeben:

- *Computermaus, kabelgebunden*
- *Umhängetasche für 15,6 Zoll Notebooks*

(2) Der Gesamtwert des bezeichneten Leihobjekts beträgt Furo.

(3) An dem Leihobjekt dürfen durch den Entleiher keine irreversiblen technischen Veränderungen vorgenommen werden.

(4) Das Leihobjekt weist folgende Vorschäden auf:

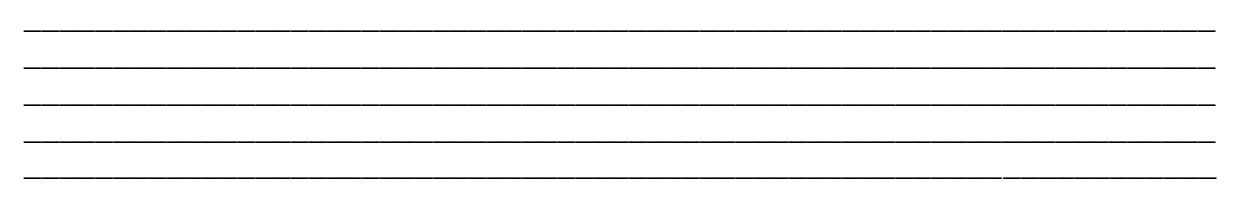

## **2. Leihdauer**

(1) Die Leihzeit beginnt mit der Ausgabe durch den Verleiher am \_\_\_\_\_\_\_\_\_\_\_\_.

(2) Die Leihgabe endet durch vollzählige und vollständige Rückgabe des Leihobjekts durch den Entleiher oder auf Verlangen des Schulträgers, dem mit einer Frist von 7 Tagen ab Zugang der Mitteilung beim Entleiher nachkommen ist. Ausgabe und Rücknahme ist durch die Schulleitung zu dokumentieren, nach Maßgabe des Fördermittelgebers bzw. des Ilm-Kreises.

(3) Der Entleiher ist verpflichtet, zu jeder Zeit Auskunft über den Verbleib des Leihobjekts geben zu können und das Leihobjekt dem Verleiher jederzeit vorzuführen. Der Entleiher trägt dafür Sorge, das Leihobjekt pfleglich zu behandeln.

(4) Der Schulträger kann jederzeit die Überprüfung der Vollständigkeit und Vollzähligkeit des Leihobjekts verlangen.

(5) Der Entleiher hat das Leihobjekt in ordnungsgemäßen Zustand zurückzugeben.

## **3. Zweckbestimmung der Nutzung des Leihobjekts**

(1) Die "Nutzungsordnung zum Einsatz von Informations- und Kommunikationstechnik (IuK) durch die Angestellten des Landratsamtes, Lehrende, Schülerinnen und Schüler des Ilm-Kreises" vom 31.03.2021 in der jeweils gültigen Fassung gilt hinsichtlich des mit dieser Vereinbarung betreffenden Leihobjekts auch im privaten Bereich.

(2) Das Leihobjekt ist ausschließlich für die Nutzung im privaten Bereich im Rahmen der häuslichen Unterrichtsvorbereitung und dem Lernen an einem anderen Lernort als der Schule vorgesehen (Verwaltungsvorschrift Digitalpaktrichtlinie Teil IV, Punkt 1, 2.Absatz).

(3) Für die Einhaltung der Zweckbestimmung der Nutzung ist der/die Erziehungsberechtigte bzw. die Erziehungsberechtigten zuständig.

S e i t e 16 | 17

## **4. Nutzung des Leihgeräts**

(1) Es ist erlaubt, das Leihobjekt in den Systemeinstellungen dahingehend zu verändern, dass er in der Lage ist, mit dem heimischen WLAN (LAN) eine Verbindung aufzubauen, um in das Internet zu gelangen (Ausnahmeregelung zum Punkt 16.2 und 21.1 der Nutzungsordnung).

(2) Für die Datensicherung der eigenen Daten auf den Geräten des Digitalpakts Teil IV ist eine Datensicherung zulässig (Ausnahmeregelung zu Punkt 16.2 der Nutzungsordnung).

## **5. Aufbewahrung des Endgeräts**

(1) Das Leihobjekt ist sicher aufzubewahren, um einen Zugriff unbefugter Dritter zu verhindern.

(2) Sofern im Einzelfall die Notwendigkeit besteht, das Leihobjekt unbeaufsichtigt in auch anderen Personen zugänglichen Räumlichkeiten oder in einem verschlossenen Kraftfahrzeug zu hinterlassen, ist sicherzustellen, dass es nicht offen sichtbar aufbewahrt wird.

## **6. Weitergabe des Leihobjekts und Haftung des Entleihers**

(1) Das Leihobjekt darf nicht – auch nicht kurzfristig – an Dritte weitergegeben bzw. überlassen werden.

(2) Das Leihobjekt ist so zurückzugeben, wie es dem vertragsgemäßen Zustand entspricht. Für Schäden haftet der Entleiher nach den gesetzlichen Vorgaben. Für vorsätzliche Beschädigung durch unsachgemäßen Gebrauch oder Verlust des Leihobjekts haftet der Entleiher vollumfänglich. Ein Anspruch des Entleihers auf Ersatz oder Reparatur besteht nicht.

(3) Sollte die Schule oder dem Schulträger wegen der Verletzung von Rechten Dritter im Rahmen der privaten Nutzung durch den Entleiher in Anspruch genommen werden, so wird der Entleiher die Schule bzw. den Schulträger von allen Ansprüchen freistellen.

## **7. Sonstiges**

(1) Sollten einzelne Bestimmungen dieses Vertrages unwirksam sein, berührt dies die Gültigkeit der übrigen Bestimmungen nicht. Die Vertragspartner sind verpflichtet, die verbleibenden Bestimmungen des Vertrages nach Treu und Glauben so auszulegen, dass trotz der nichtigen Bestimmungen das angestrebte Ziel soweit wie möglich erreicht wird. Ist eine Auslegung nicht möglich oder ist über eine Auslegung keine Einigung erzielt worden, so haben die Vertragspartner sich um ergänzende Vereinbarungen zu bemühen.

(2) Mündliche Nebenabreden bestehen nicht. Ergänzungen oder Änderungen des Vertrages bedürfen der Schriftform.

 $\Box$  den  $\Box$ 

Verleiher (Unterschrift) Entleiher (Unterschrift)

\_\_\_\_\_\_\_\_\_\_\_\_\_\_\_\_\_\_\_\_\_\_\_\_\_\_\_\_\_\_\_\_\_ \_\_\_\_\_\_\_\_\_\_\_\_\_\_\_\_\_\_\_\_\_\_\_\_\_\_\_\_\_\_\_\_\_\_\_

\_\_\_\_\_\_\_\_\_\_\_\_\_\_\_\_\_\_\_\_\_\_\_\_\_\_\_\_\_\_\_\_\_\_\_\_ Unterschrift der/des gesetzlichen Vertreter/In

S e i t e 17 | 17